## **HOW TO DECLARE/CHANGE YOUR MAJOR/MINOR/TRACK ONLINE**

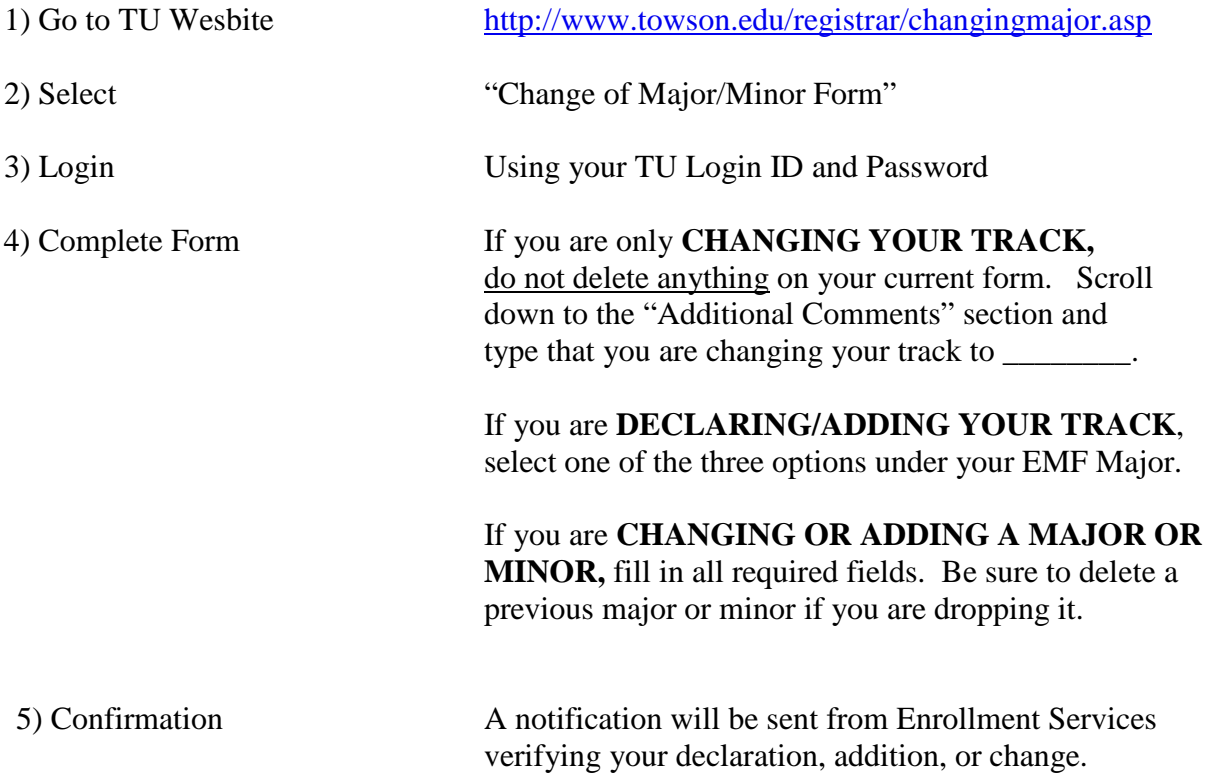